# **Getting Started with Data Science Using Python**

These slides are based on:

<https://www.slideshare.net/MSDEVMTL/data-science-presentation-94481624>

By Andrei Lyskov

### What is Data Science?

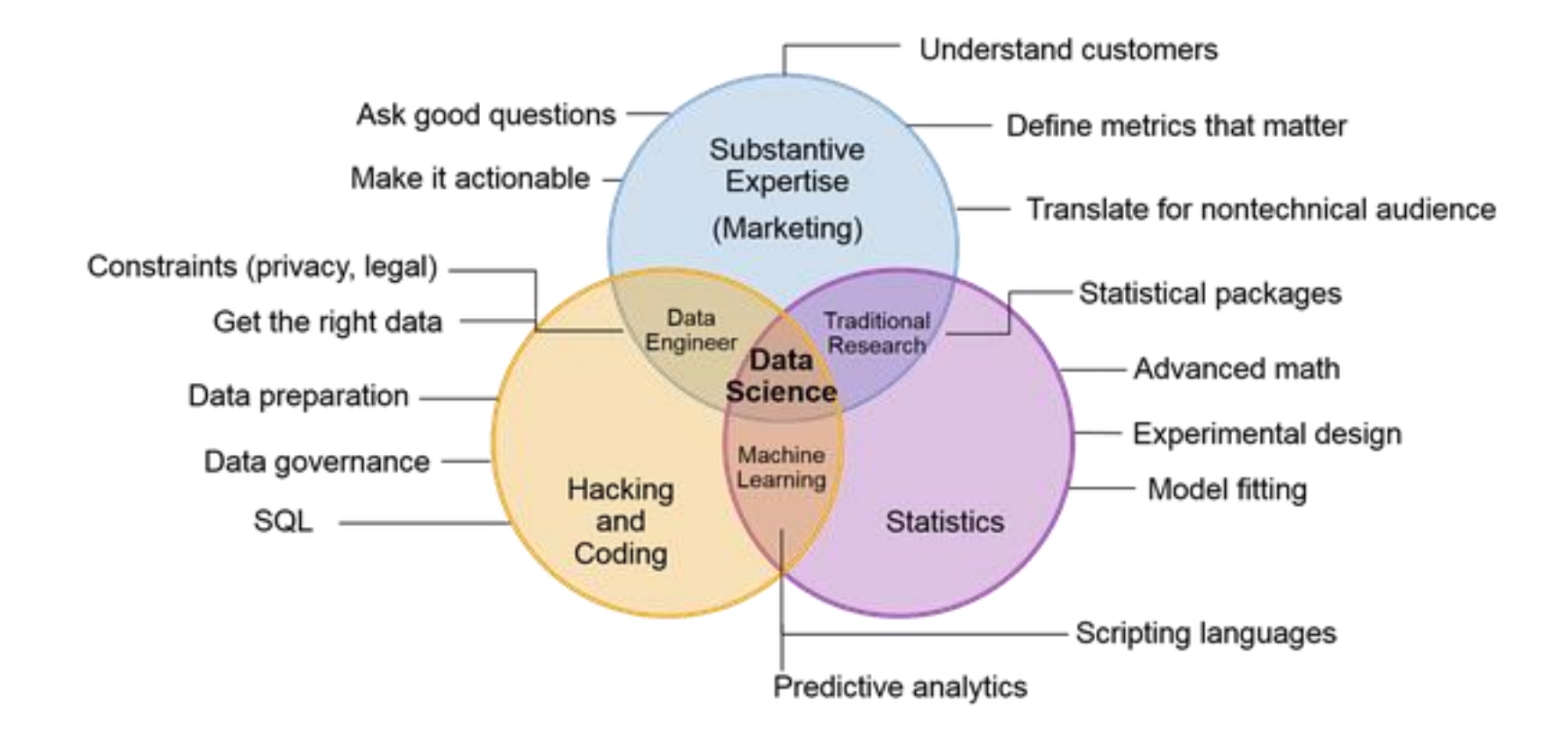

#### What is Data Science?

#### Typical job duties for data scientists

There's not a definitive job description when it comes to a data scientist role. But here are a few things you'll likely be doing:

- Collecting large amounts of unruly data and transforming it into a more ۰ usable format.
- Solving business-related problems using data-driven techniques.
- Working with a variety of programming languages, including SAS, R and Python.
- Having a solid grasp of statistics, including statistical tests and distributions.
- Staying on top of analytical techniques such as machine learning, deep learning and text analytics.
- Communicating and collaborating with both IT and business.
- Looking for order and patterns in data, as well as spotting trends that can help a business's bottom line.

### Related to Data Science

#### Information Retrieval:

- *The key goal of an IR system is to retrieve all the items that are relevant to a user query, while retrieving as few nonrelevant items as possible*
- Query-document similarity. What features are relevant? How to query?

#### Machine learning

- *Algorithms that learn patterns in the data*
- Under the hood of most data science approaches

#### Data mining

- *Data Mining is about finding the trends in a data set (mostly for human postprocessing).*
- Data Science encapsulate data mining, the distinction between DM and ML is a bit fuzzy (mostly in how are the found patterns utilized)

- Gather data
- Pre-processing
- Exploration phase
- Model building
- Model validation
- Model deployment

Scope of the course

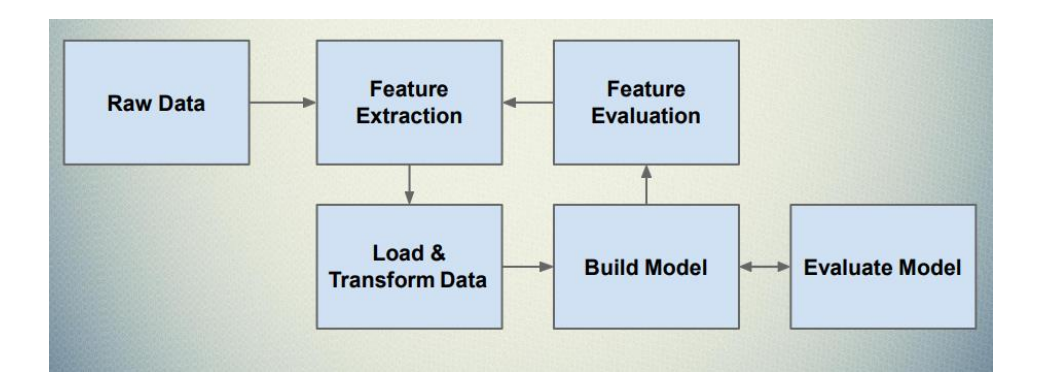

● **Data Gathering (beyond scope of this course) [numpy, Pandas]**

*Not too much problem at the classes, but extremely important in reality (What data do I actually want? Can I have it? How to obtain it?)*

3rd party data, no unique identifier, missing data, approximate joins, updates… Wikidata, DBPedia, Linked Open Data

- **Data Preparation** / pre-processing (this is where the magic is<sup>©</sup>) [scikit-learn (numpy, Pandas)] Data cleaning, inputs for missing values, features normalization, outliers detection Features augumentation / selection / construction / reduction
	- Transformers (fit -> transform)
	- <https://scikit-learn.org/stable/modules/impute.html> (deal with missing values)
	- <https://scikit-learn.org/stable/modules/generated/sklearn.preprocessing.Normalizer.html> (features/objects => axis=1/0)
	- <https://scikit-learn.org/stable/modules/generated/sklearn.decomposition.PCA.html> (too many correlated features)
	- [https://scikit-learn.org/stable/modules/feature\\_extraction.html](https://scikit-learn.org/stable/modules/feature_extraction.html) (transform feature space, e.g., numeric -> Binary)
	- <https://scikit-learn.org/stable/modules/generated/sklearn.preprocessing.PolynomialFeatures.html> (feature combinations)
	- [https://scikit-learn.org/stable/modules/generated/sklearn.preprocessing.quantile\\_transform.html](https://scikit-learn.org/stable/modules/generated/sklearn.preprocessing.quantile_transform.html) (transform to cum. distribution)

- **Exploration (iterates with pre-proc.) [pandas/scikit-learn/matplotlib/Seaborn…]** Get some insights on the data, understand its structure, create initial hypothesis Clustering algorithms, histograms, plots, correlation… <https://scikit-learn.org/stable/modules/clustering.html> -> Agglomerative clustering <https://seaborn.pydata.org/generated/seaborn.heatmap.html> <https://seaborn.pydata.org/generated/seaborn.pairplot.html>
- **Model Building [scikit-learn, TensorFlow, Keras,…]** Random Forests, SVM's, Rule-based, Deep Learning, K-Nearest Neighbours… (semi)-supervised / reinforced (dynamic model selection) / representation learning… Estimators (fit -> predict)

<https://docs.scipy.org/doc/scipy-0.15.1/reference/generated/scipy.spatial.distance.cdist.html> (distance calculations <- embeddings) <https://scikit-learn.org/stable/modules/generated/sklearn.ensemble.RandomForestClassifier.html> (tree-based model) <https://scikit-learn.org/stable/modules/neighbors.html> (K-nearest neighbors, ML basics, curse of dimensionality) [https://scikit-learn.org/stable/modules/generated/sklearn.linear\\_model.LinearRegression.html](https://scikit-learn.org/stable/modules/generated/sklearn.linear_model.LinearRegression.html) (Linear regression, ML basics, high bias)

● **Model Validation [scikit-learn, matplotlib, Seaborn…]** Prediction accuracy, ranking correctness, Precision vs. Recall, Temporal complexity!! [https://scikit-learn.org/stable/modules/model\\_evaluation.html](https://scikit-learn.org/stable/modules/model_evaluation.html#model-evaluation) Types of error (false positive vs. false negative – what is more important?) Results visualization (PCA, Self-organizing maps [https://github.com/JustGlowing/minisom\)](https://github.com/JustGlowing/minisom) Results vs. Model hyperparameters -> Seaborn heatmaps

#### ● **Model Deployment**

Finally you'll deploy your model into the wild. As you gather more data and feedback on how its doing you'll be able to tweak and improve it as time goes on.

## So, what to start with:

- how to work with data?
- where to write code?

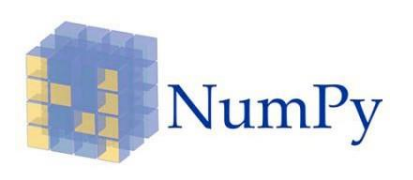

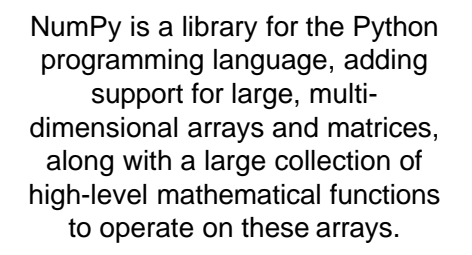

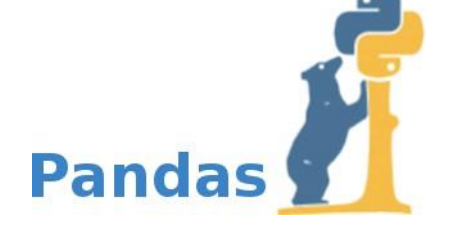

Pandas is a software library written for the Python programming language for data manipulation and analysis. In particular, it offers data structures and operations for manipulating numerical tables and time series.

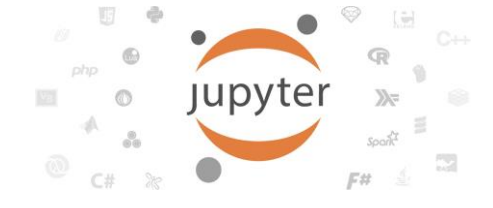

Open-source web application that allows you to create and share documents that contain live code, equations, visualizations and narrative text <http://jupyter.org/>

### Data Science Specifics

# **You mainly code to get some answers**

#### ● **Proof-of-concept solutions**

Perhaps 50%-90% of your ideas never make it into production

Do not over-think the implementation

Should this be written as a lambda function? Who cares?

But beware of runtime complexity (you want your answers today)

#### **Often, one-time running code**

Some questions do not re-appear

Often, two individuals wants to ask slightly different set of questions

Which is OK by default if you can say why

Certain level of "freedom" with the assignments

*Get idea -> code -> evaluate -> discard, save for later, extend or plug into production*

### Data Science Specifics

# **You mainly code to get some answers**

- **Optimize for :** coding time +
	-
	- expected runtime +
	- extendability ( \* Prob(code will ever be extended))